## {<br>"Session Name": "Semi-structured data - best "Semi-structured data – best<br>: of both worlds?", or worst of both worlds?", sion Name": "Semi-structured data — best<br>"Worst of both worlds?",<br>":["<br>{"speaker":"Jim Weiss","designation":{"FCAS","CPCU"],"social": "linkedin.com/in/jimtheactuary"},<br>"speaker":"Khanh Luu","designation":"ACAS","social": "  $\begin{array}{l} \begin{array}{l} \text{sion Name}^{\prime\prime\prime} \text{``Semi-structured data—best} \ \text{Worst of both worlds?''}, \ \text{``if \textit{``space''} \text{''} \text{``in} \ \text{``if \textit{``space''} \text{''} \text{``in} \ \text{``if \textit{``space''} \text{''} \text{``in} \ \text{``if \textit{``space''} \text{``in} \ \text{``if \textit{``model''} \text{``in} \ \text{``in} \ \text{``in} \ \text{``in} \ \text{``in} \ \text{``in} \ \text{``in} \ \text{``in} \ \text$ }<br>"Session Name": "Semi-structured data -<br>Or Worst of both worlds?",<br>"cast":["speaker":"Jim Weiss","designation":["FCAS","CPCU"],"social":"!inkedin.com/in/j<br>"speaker":"Khanh Luu","designation":"ACAS","social":"!inkedin.com

"cast":[<br>{"speaker":"Jim Weiss","designation":["FCAS","CPCU"],"social": "linkedin.com/in/jimtheactuary"},

}

## Session (semi) structure

- Warm-up | Live polling questions
- Background | Problem statement and refresher on data forms
- Application | Cases where semi-structured data may enhance actuarial analysis
- Tips | Exemplary techniques and software

Poll #1 - Autonomy<br>What is the typical level of IT involvement in a nev What is the typical level of IT involvement in a new actuarial analysis? **Poll #1 - Autonomy**<br>What is the typical level of IT involvement in a new<br>a. Ambient | *Infrastructure and security only*<br>b. Back | *Required for extraction and custom reporting*<br>c. Front | *Required to "productionize" ana* Poll #1 - Autonomy<br>What is the typical level of IT involvement in a new actuar<br>a. Ambient | Infrastructure and security only<br>b. Back | Required for extraction and custom reporting<br>c. Front | Required to "productionize" ana Poll #1 - Autonomy<br>What is the typical level of IT involvement in a new ac<br>a. Ambient | *Infrastructure and security only*<br>b. Back | *Required for extraction and custom reporting*<br>c. Front | *Required to "productionize" an* **Poll #1 - Autonomy**<br>What is the typical level of IT involvement in a new actuarial a<br>a. Ambient | *Infrastructure and security only*<br>b. Back | *Required for extraction and custom reporting*<br>c. Front | *Required to "produc* 

- 
- 
- 
- 

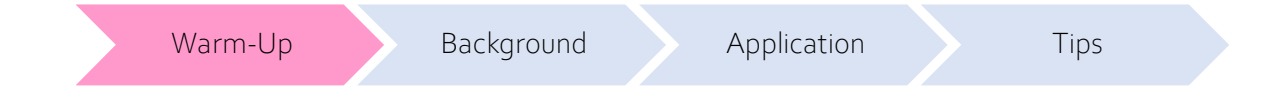

Poll #2 - Accessibility<br>What portion of realizable insights contained in in: Poll #2 - Accessibility<br>What portion of realizable insights contained in insurance databases<br>are actuaries typically able to unlock?<br>a. 76-100% | We*are the great liberators of insights* are actuaries typically able to unlock? Poll #2 - Accessibility<br>What portion of realizable insights contained in insur<br>are actuaries typically able to unlock?<br>a. 76-100% | We are the great liberators of insights<br>b. 51-75% | There may be more hiding under the cov POII #2 - ACCessibility<br>What portion of realizable insights contained in insurar<br>are actuaries typically able to unlock?<br>a. 76-100% | We are the great liberators of insights<br>b. 51-75% | There may be more hiding under the c Poll #2 - Accessibility<br>What portion of realizable insights contained in insurance c<br>are actuaries typically able to unlock?<br>a. 76-100% | We are the great liberators of insights<br>b. 51-75% | *There may be more hiding under* **Poll #2 - Accessibility**<br>What portion of realizable insights contained in ins<br>are actuaries typically able to unlock?<br>a. 76-100% | We are the great liberators of insights<br>b. 51-75% | There may be more hiding under the co

- 
- 
- 
- 

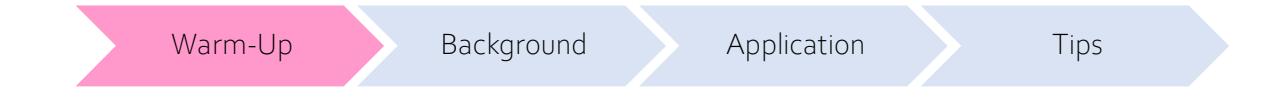

## Problem statements

- Dark data
	- "Unmatchables"
	- "Burial at sea"
- Imperfect governance
	- Lacking documentation
	- Ambiguous definitions
- Innovation frictions
	- Software development cycle
	- Compatibility

Could using a different datainterchange approach help solve all these problems?

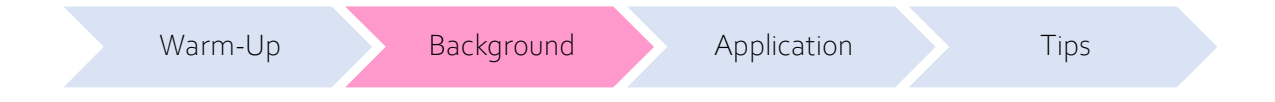

## Data forms

## Structured

pre-defined model tabular format SQL tables, Excel files

## Metadata

Data about data Not a separate data structure Infoschema

## Semi-structured

No pre-defined model Some hierarchy, contains tag/ text JSON data, XML data

## Unstructured

No pre-defined model Documents, Image, Video, Audio

As we go from Structured to Semi-structured to Unstructured, data generally becomes more text heavy.

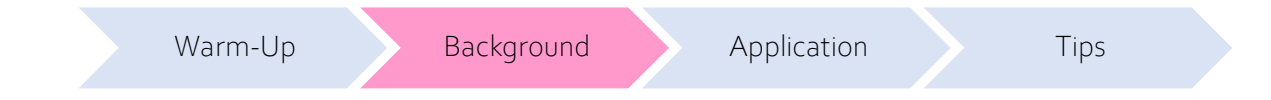

## Triangle example

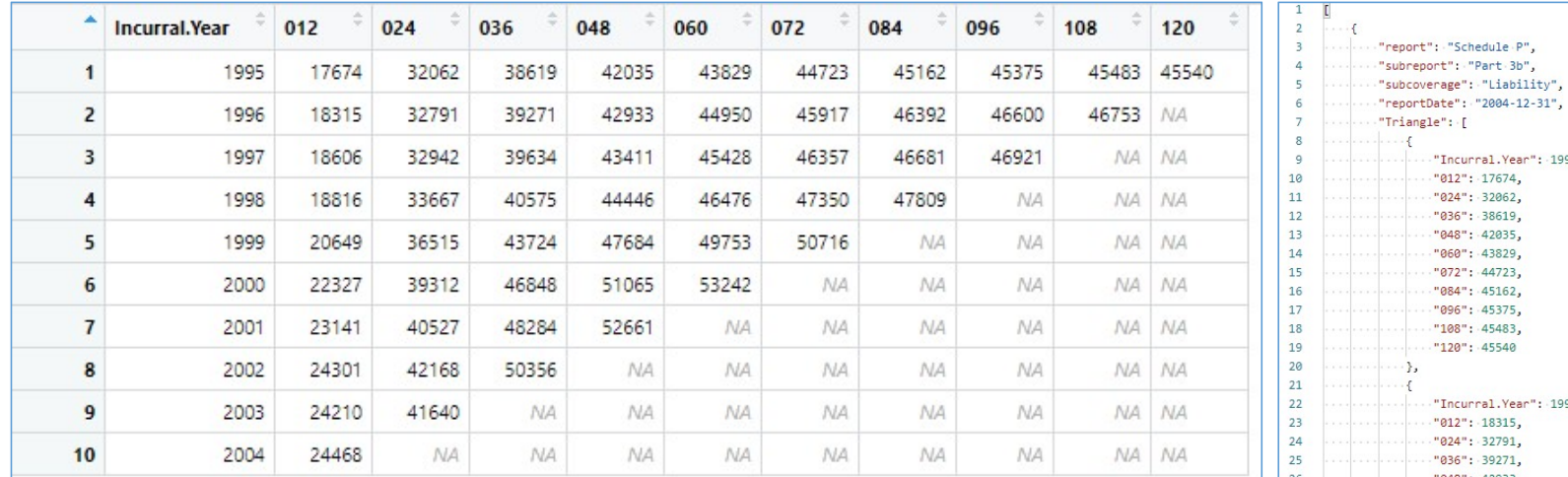

See appendix for how we brought this down into R

Source: R package 'insuranceData'

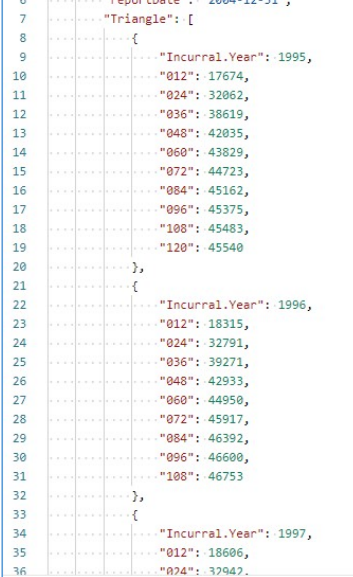

Warm-Up Background Application Tips

## Pros and cons

- Implicitly documented
- Lightweight
	- Grouping of similar entries
	- No need to store empties
- Web friendly
- Pre-joined

• Useful conduit

We will address above in "Application"

- Difficult to enforce controls
- Heavyweight
	- Redundant tags
	- Inability to index
- Ugly
- Lack of common keys
- Generally requires rendering

We will address above in "Tips"

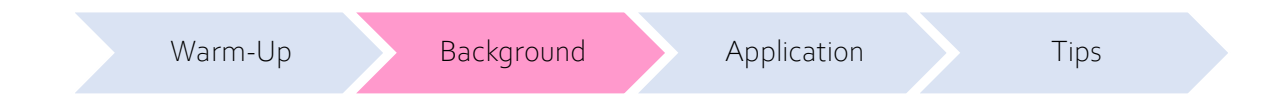

## Application: Rating a policy

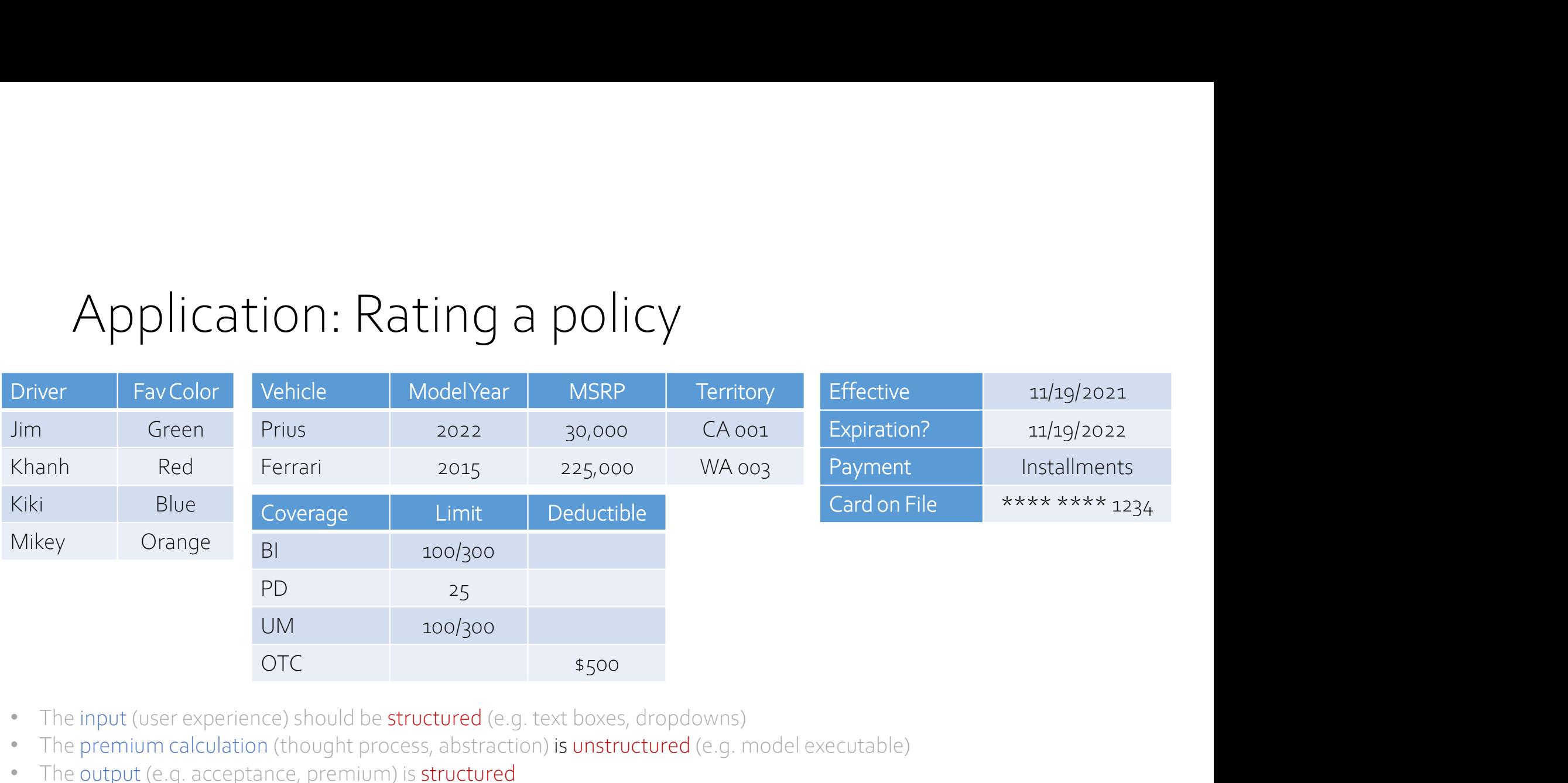

- The input (user experience) should be structured (e.g. text boxes, dropdowns)
- The premium calculation (thought process, abstraction) is unstructured (e.g. model executable)
- The output (e.g. acceptance, premium) is structured
- How much additional data structure is (un)necessary to connect the endpoints to the underlying process?

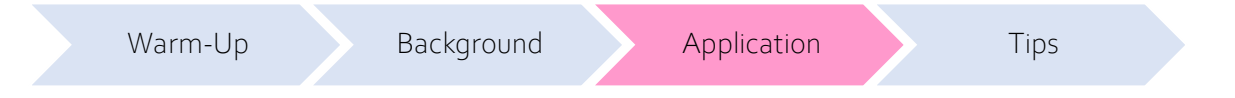

## Application: Describing spatial relationships

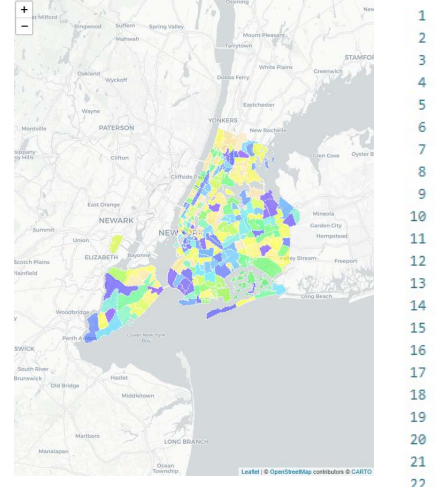

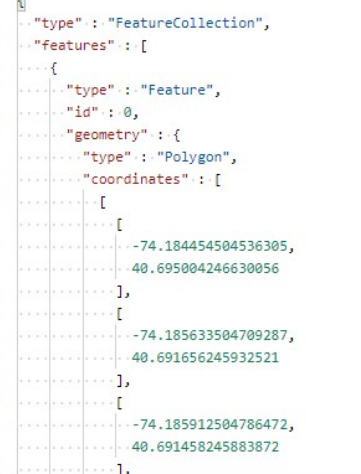

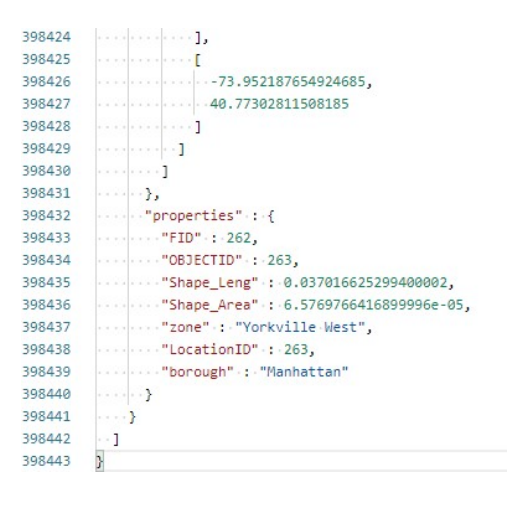

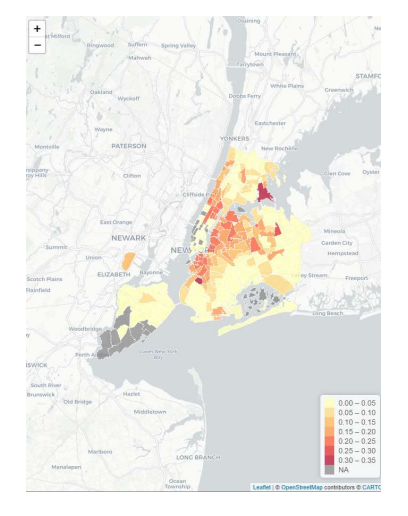

- The input (elaborate polygons) is essentially unstructured (e.g. jpeg)
- The context (a fare for each polygon) is structured (e.g. data table)
- The output (choropleth map) is unstructured (e.g. jpeg)
- How many clicks, scrolls, uploads etc. are typically (un)necessary to represent the context in an unstructured way?

Analysis from 2021 CAS Data Visualization Workshop @ RPM for more info on Leaflets For related data visit: https://data.cityofnewyork.us/Transportation/NYC-Taxi-Zones/d3c5-ddgc

Warm-Up Background Application Tips

## Tip: Parsing semi-structured data From SCN in json from earlier<br>  $f_{\text{conv}}$  is absorption (and the control of a control of a control of a control of a control of a control of a control of a control of a control of  $\frac{1}{2}$ <br>  $f_{\text{conv}}$  is absorpt  $\frac{1}{2}$

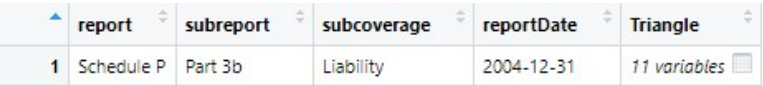

## Unpack nested information with list commands

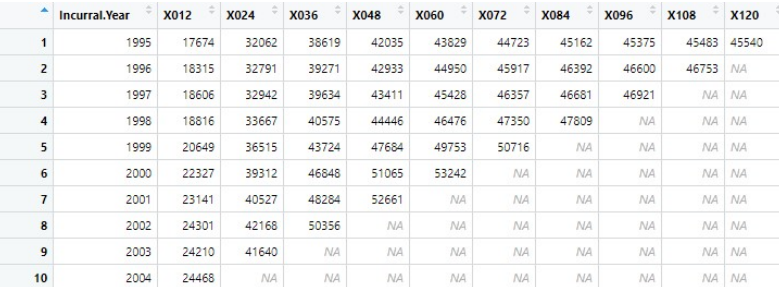

## JSON from earlier Call an API with Postman or HTTR

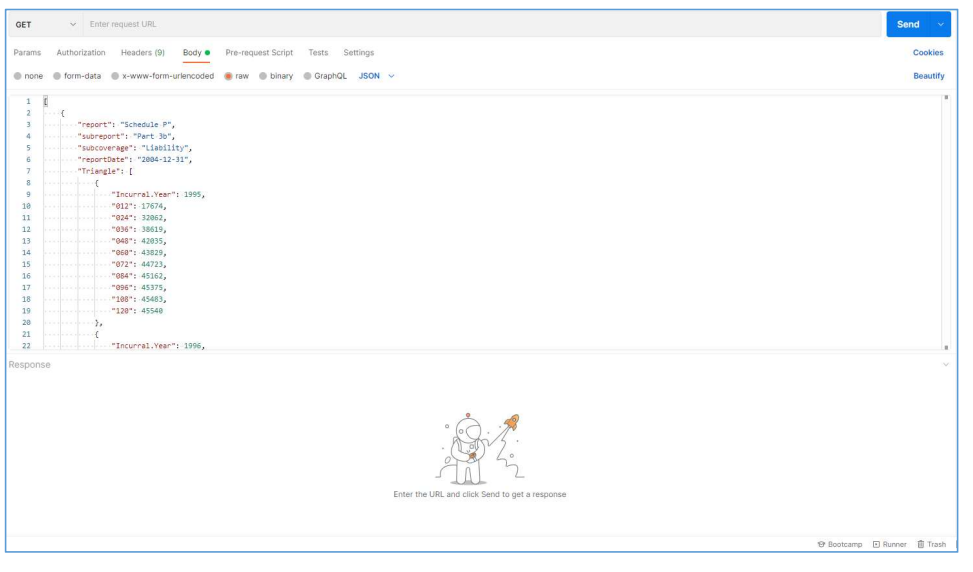

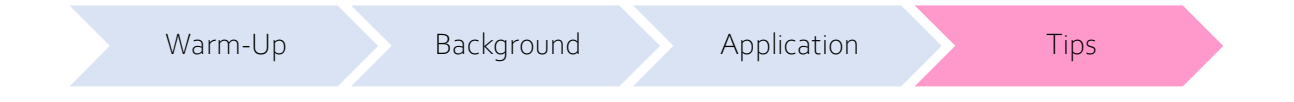

## Tip: making associations Tip: making associations<br>• ++ Edit distance/ Levenshtein distance >> Approximate matching.<br>• Example: Business name<br>• Both Python/SAS have built in package (e.g. Python has fuzzywuzzy, SAS has comps<br>• Matched if nartial e

- 
- Example: Business name
	- Both Python/ SAS have built in package (e.g. Python has fuzzywuzzy, SAS has compged)
	- Matched if partial elements contained within string
- Example: Person name
	- Python package allows matching when order of elements are different
	- [Last name], [First Name] vs. [First Name] [Last Name]

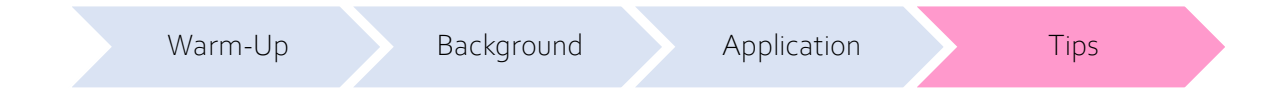

## Conclusion

- Head in the clouds | Can't see snowflakes and sparks from inside cave
- Cuts both ways | Information loss can occur when (un)structuring
- Rosetta stone | Semi-structure provides multi-useful go-between
- Deceptively simple | Easy to start, tougher to scale
- Keys to success | Better leverage partnerships and open-source

# Appendix — Downloading the triangle  $\Delta$ ppendix — Downloading the triangle<br>  $\#$ load libraries and data sets<br>
library(daplyr)<br>
library(data table)<br>
library(stantable)<br>
library(stantable)<br>
library(stantable)<br>
data((IndustryAutos)<br>
for (ctr in 1:max(IndustryA

## # load libraries and data sets

library(dplyr) library(insuranceData) library(data.table) library(jsonlite) library(httr)

## # render Schedule P

data(IndustryAuto) Triangle1<-IndustryAuto%>% filter(Development.Year==ctr)%>% group\_by(Incurral.Year)%>% summarize\_at(c('Claim'),sum)%>% setnames(old=c('Claim'), new=c(paste(sprintf('%03d',ctr\*12),sep=''))) if (ctr==1) {Triangle<-Triangle1} else {Triangle<-Triangle%>%left\_join(Triangle1)} rm(Triangle1) }

## Appendix – Different JSON commands<br>
<del># create a ISON</del><br>subreport <-Part.ab' Appendix – Different JSON commands<br>  $\bigcup_{\text{seport} \leftarrow \text{Scheduling P'}\atop \text{subreport} < -\text{Part 3b'}}$

## # create a JSON

report<-'Schedule P' coverage<-'PPA' subcoverage<-'Liability' reportDate<-'2004-12-31'

myJSON<-as.data.frame(t(as.data.frame(c(report,subreport,subcoverage,reportDate))))%>% rename(report=1,subreport=2,subcoverage=3,reportDate=4) rownames(myJSON)<-NULL myJSON\$Triangle<-list(Triangle) TriangleJ<-toJSON(myJSON)

# render Schedule P

TriangleJ\_parse<-fromJSON(TriangleJ) TriangleJ\_parse\_SchedP<-as.data.frame(TriangleJ\_parse[['Triangle']])